### **ET-OPTO AC-OUT4 PLUS**

 $\overline{\text{ET-OPTO AC-OUT4 PLUS}}$  เป็นบอร์ดสำหรับตัดต่อไฟ AC 220 V โดยมีช่อง AC-Output สำหรับต่อไปควบคุมโหลด AC-220V ได้ 4 ช่อง ซึ่งแยกอิสระกันในแต่ละช่อง AC- Output โดยผู้ใช้สามารถควบคุมการตัดต่อไฟให้กับโหลด AC ได้ด้วยสัญญาณ TTL 0V-5V หรือจะใช้ MCU เป็นตัวควบคมก็ได้

## **คุณสมบัติ**

- มี 4 ช่อง AC-Input สำหรับต่อรับไฟ AC 220 V (L,N) จากภายนอกเข้ามายังบอร์ด โดยแยกอิสระกันในแต่ละช่อง
- -มี 4 ช่อง AC-Output ส าหรับต่อไปยังโหลด AC 220V (L,N) ที่อยู่ภายนอกบอร์ด โดยแยกอิสระกันในแต่ละช่อง
- ในแต่ละช่องของ AC-Output สามารถรองรับกระแสโหลดได้ถึง 25A ที่แรงดัน 220VAC และจะมี FUSE ขนาด 30 A ต่อไว้ในแต่ละช่อง AC-Output ด้วย สำหรับตัดไฟ AC ที่เข้ามายังบอร์ด เมื่อเกิด Over load
- -ควบคุมการตัดต่อไฟ AC ทางด้าน AC-Output ด้วยสัญญาณควบคุม TTL 0V-5V
- ในกรณีใช้ MCU ควบคมการทำงาน สามารถเลือก 4 บิต Low หรือ 4 บิต High ในการ ควบคม AC-Output ทั้ง 4 ช่องได้
- ใช้ไฟเลี้ยงในส่วนของภาค Input Control DC +5V

# **การต่อใช้งาน**

- 1.) ต่อไฟเลี้ยง DC+5 V และ สัญญาณ Control TTL เข้าที่ขัวต่อ DATA- IN (Box-10-Pin) ตัวบนหรือตัวล่างก็ได้(Pin1-8 = สัญญาณ Control ส่วน Pin9 =VCC และ Pin10= Gnd) หรือ ต่อเข้าที่ขั้วต่อ 6 Pin (Pin1=VCC ,Pin2-5 = สัญญาณ Control ,Pin6=Gnd) ก็ได้ ี สำหรับขั้วต่อ Box-10Pin ที่เหลือ สามารถนำไปต่อกับบอร์ด ET-OPTO AC-OUT4 PLUS อีกบอร์ดหนึ่งได้ เพื่อเพิ่มช่อง AC-IN และ AC-OUT เป็น 8 ช่อง
- 2)Set Jumper ทั้ง4ตัวมาทางด้าน Lower เมื่อต้องการควบคุม AC-Output ด้วยสัญญาณ Control 4 บิตล่าง (Bit0-Bit3)โดย บิต0 control AC-Output1 ,บิต1 control AC-Output2 ,บิต2 control AC-Output3 ,บิต3 control AC-Output4 หรือ Set Jumper ทั้ง4ตัว มาทางด้าน UPPER เมื่อต้องการควบคุม AC-Output ด้วยสัญญาณ Control 4 บิตบน (Bit4-Bit7)โดย

 บิต4 control AC-Output1 ,บิต5 control AC-Output2 ,บิต6 control AC-Output3 ,บิต7 control AC-Output4 3) ต่อโหลด AC 220V เข้าที่ขั้วต่อช่อง OUT1- OUT4 ตามที่ผู้ใช้ต้องการโดยที่ช่องต่อ AC-OUT ในแต่ละช่องจะมีขั้วต่ออยู่ 2 ขั้ว คือ L และ N ดังนั้นผ้ใช้สามารถนำขั้วต่อของโหลดมาตัวเข้าโดยตรงได้เลย

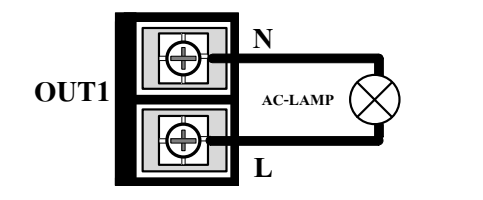

**รูปตัวอย่างการต่อโหลดที่ช่อง AC-OUT1**

4) ต่อไฟ AC 220V เข้าที่ขั้วต่อช่อง IN1-IN4 โดยต่อให้ตรงกับช่องที่ต่อโหลดไว้ เช่น ถ้าต่อโหลดไว้ช่อง AC-Out 1ก็ให้ต่อ AC 220V เข้า ในช่อง AC-IN1เป็นต้น เพราะช่อง IN/OUT จะถูกจัดไว้เป็นคู่กันอยู่ โดยแต่ละคู่ของช่อง IN/OUT จะแยกอิสระต่อกัน

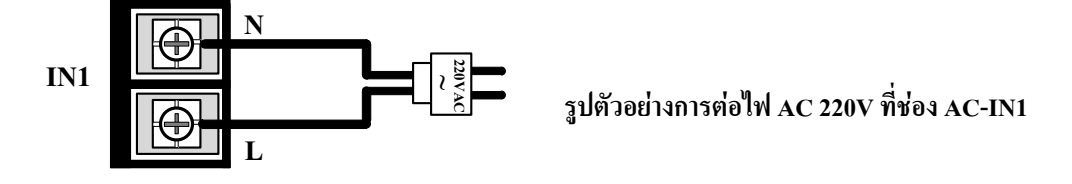

5) ส่งสัญญาณ logic มาควบคุมช่อง AC-OUTPUT ได้ โดย

 $\rm Logic$  ' $0$ ' = ช่อง AC-OUTPUT ที่ได้รับ Logic 0 จะ Connect ไฟ AC 220V โหลดทำงาน

Logic '1' = ช่อง AC-OUTPUT ที่ได้รับ Logic 1 จะ Disconnectไฟ AC 220V โหลดไม่ท างาน

## **คู่มือ ET-OPTO AC-OUT4 PLUS**

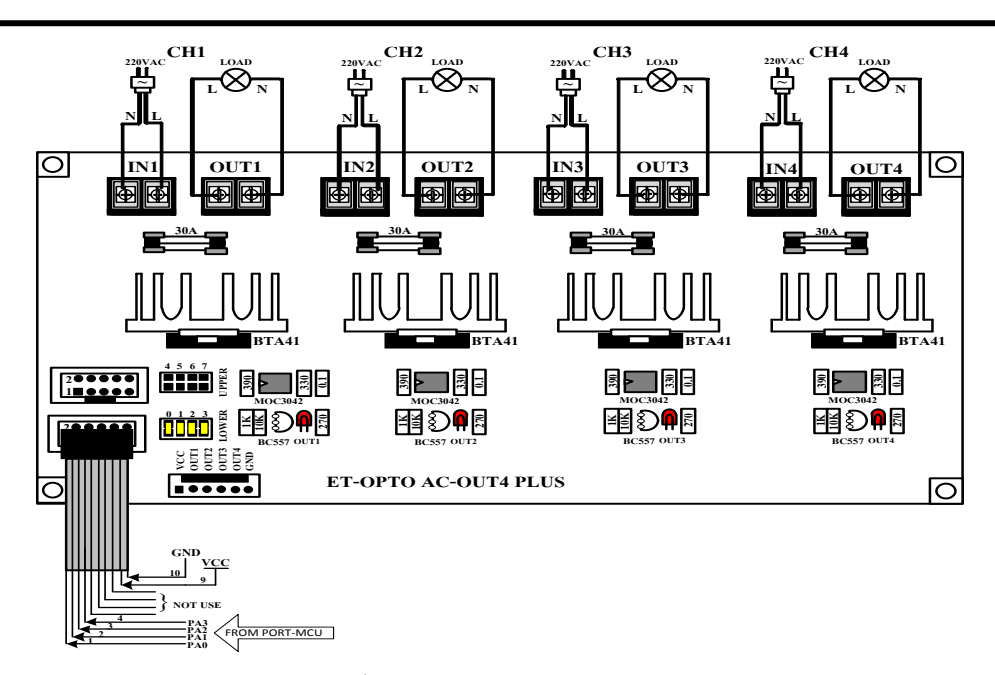

#### **รูปตัวอย่างการต่อใช้งานบอร์ด ET-OPTO AC-OUT4 PULSใช้ 4 bit Lower Control**

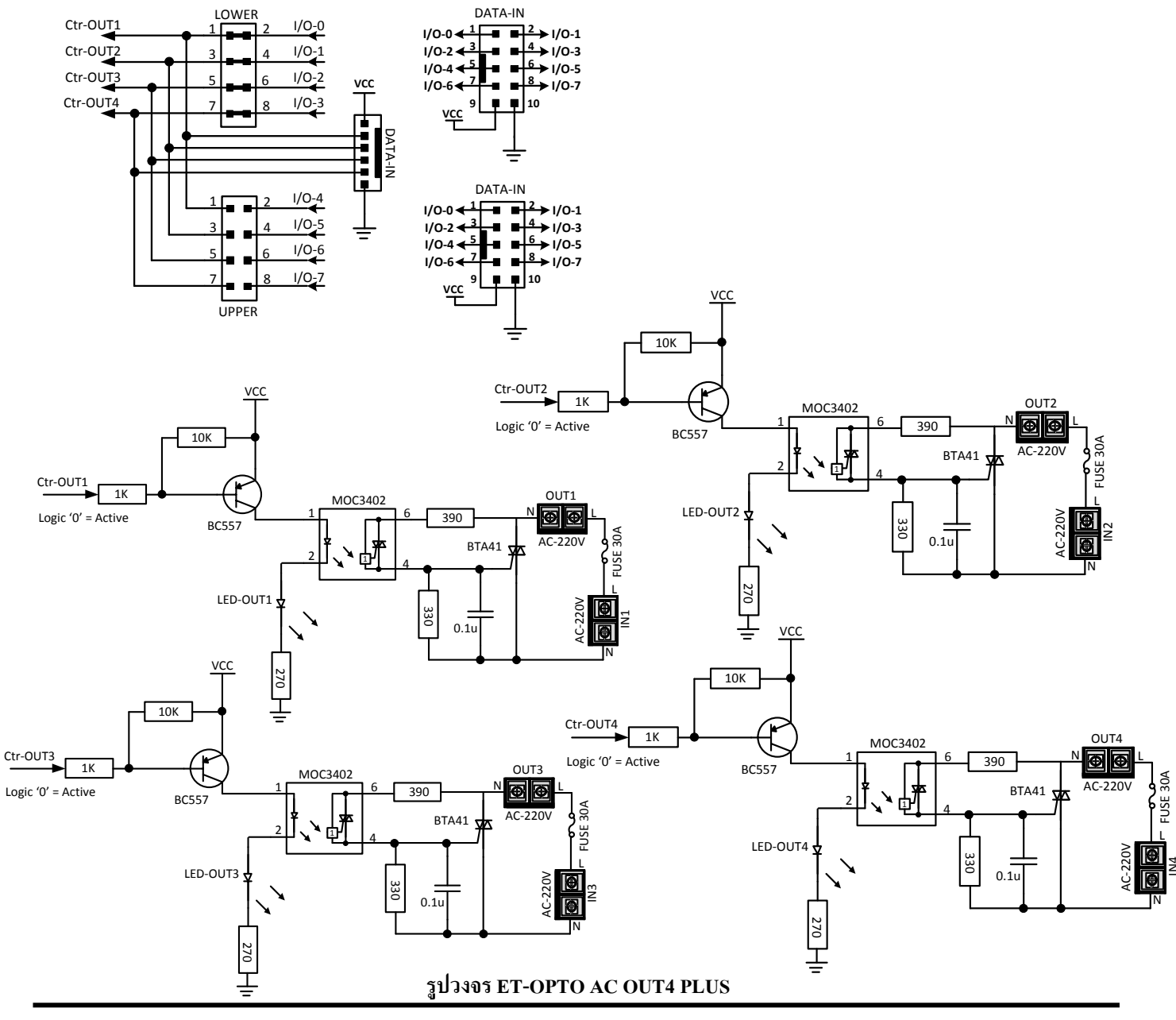